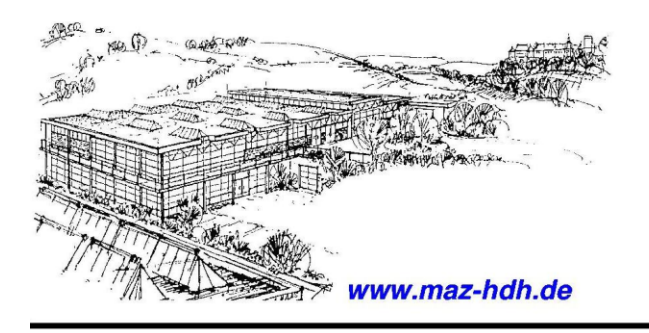

## **Berufliche Weiterbildung**

Kreishandwerkerschaft Heidenheim Metall-Ausbildungs-Zentrum Heckentalstr, 84 · 89518 Heidenheim

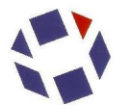

Telefon: (07321) 9824-11 Fax: (07321) 9824-24 E-Mail: bwb@maz-hdh.de

## Information zum Lehrgang **CNC-Fräsen** (Grund- und Aufbaukurs) Heidenhain-Steuerung

Der Lehrgang **CNC-Fräsen** richtet sich an Fachkräfte vornehmlich aus dem Bereich der zerspanenden Metallbearbeitung, die sich in das Bedienen und Programmieren moderner, leistungsfähiger CNC-Fräsmaschinen einarbeiten möchten.

## **Lehrgangsschwerpunkte sind:**

- Die Grundlagen der Programmerstellung
- Bestimmung von Schnittdaten für das Bohren und Fräsen unter Berücksichtigung moderner Werkzeuge
- Werkzeugradius- und Werkzeuglängenkorrektur
- An- und Wegfahranweisungen
- Die Programmerstellung für umfangreichere Aufgabenstellungen unter Einsatz mehrerer Werkzeuge sowie der an modernen CNC-Steuerungen verfügbaren Bearbeitungszyklen.
- Auch die Nutzung der Unterprogramm-Programmiertechnik ist im Lehrgangsprogramm vorgesehen.

Einen weiteren wichtigen Schwerpunkt bildet die praktische Arbeit an der Maschine in intensiv betreuten Kleingruppen, wie z. B. die Werkzeugvorbereitung, das Einrichten der Maschine sowie das "Einfahren" und Optimieren von vorher weitgehend selbständig erstellten und an modernen PC's simulierten CNC-Programmen.

Zur Verfügung steht eine Fräsmaschine DMU 50 mit Steuerung Heidenhain iTNC 530 sowie für jeden Teilnehmer ein PC-Arbeitsplatz mit der entsprechenden Simulationssoftware. Der Kurs ist auch für Anwender der neueren Heidenhain-Steuerung TNC 640 bestens geeignet. Die Unterschiede sind sehr gering und eine Simulationssoftware für die TNC 640 steht zur Verfügung.

Die Teilnehmer erhalten neben den Lehrgangsunterlagen auch eine Simulationssoftware (Demoversion ohne zeitliche Beschränkung), die für das selbstständige Üben am eigenen PC bestens geeignet ist.

## **Lehrgangsinhalte:**

- Orientierung über Arbeitsfolge und Vorgehensweise bei der CNC-Bearbeitung
- Geometrische Grundlagen: Konturelemente, Koordinatensysteme, Null- und Bezugspunkte
- CNC-Programmierung in Heidenhain Klartext: Eilgang, Gerade, Kreisbogen
- Bestimmung von technologischen Daten (Schnittwerten)
- Werkzeugkorrekturen, Programme mit mehreren Werkzeugen
- Anfahranweisungen (konturparallel, Viertelkreis)
- Bearbeitungszyklen zum Fräsen von Rechteck- und Kreistaschen
- Unterprogramme und Programmteilwiederholungen
- Bearbeitungszyklen zum Bohren, Reiben und Gewindebohren
- Bearbeitungszyklen zum Fräsen von Konturtaschen und Außenkonturen (SL-Zyklen)
- Einrichten, Werkzeugvermessung, Probelauf, Programmoptimierung